## Introduction to Statistics

Lulu Kang, MATH 100

#### What is Statistics

- wiki: Statistics is the study of the collection, organization, analysis, interpretation, and presentation of data.
- Statistics is everywhere in our life.

### Examples: politics

- General Election: Romney v.s. Obama
- States Map
- Who's going where

### Examples: Watch Sandy

Sandy Path

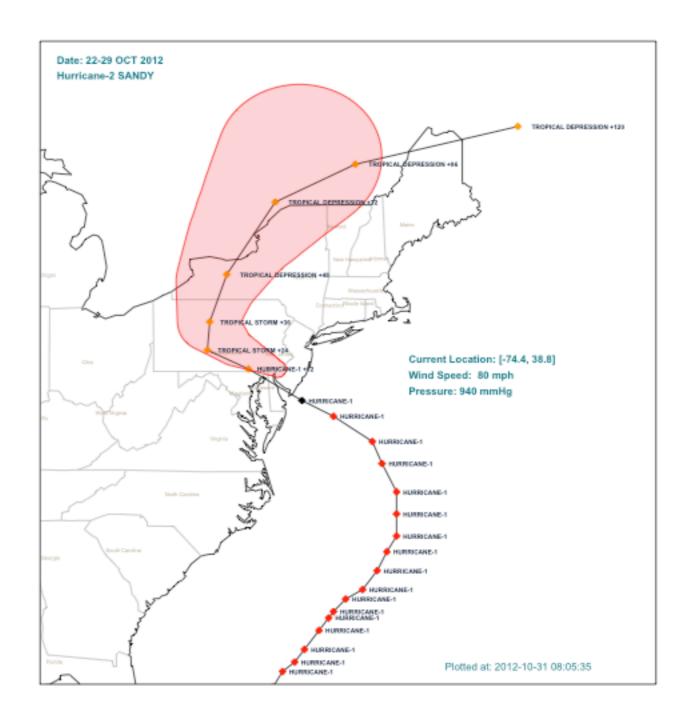

### Examples: Watch Sandy

#### Power Outage

**Power Outages during Hurricane Sandy** 

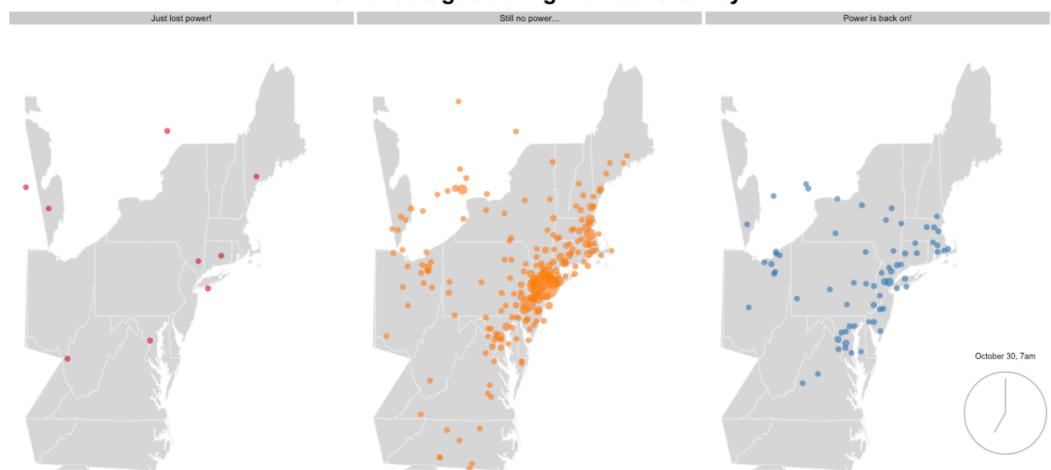

## Examples: When did Michael Jackson have his biggest hits?

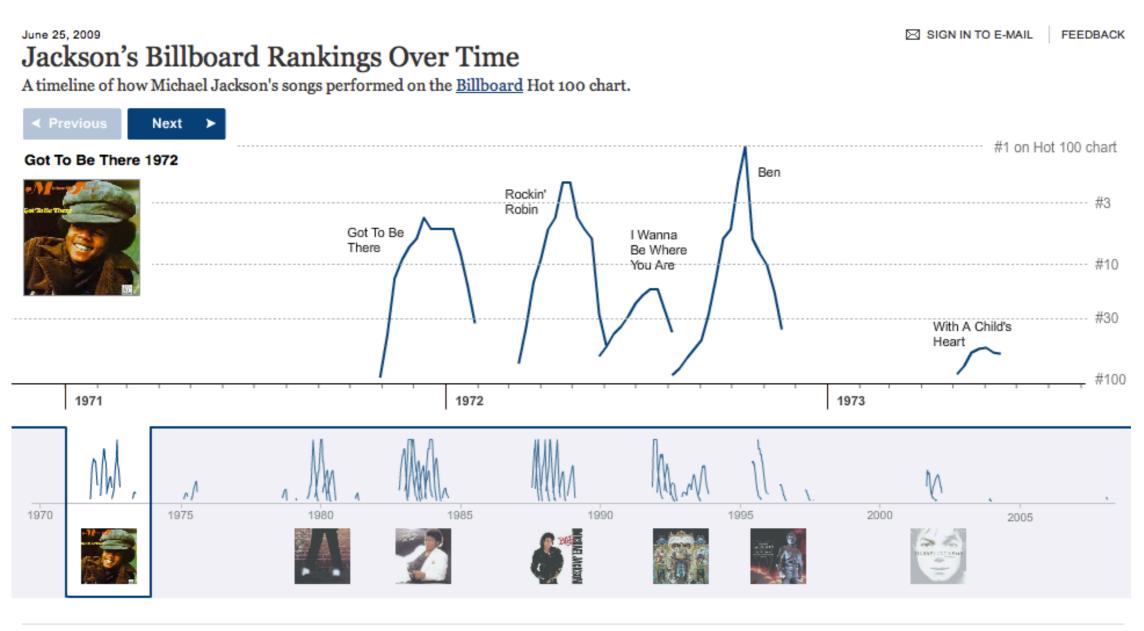

http://www.nytimes.com/interactive/2009/06/25/arts/0625-jackson-graphic.html

## Statistics is More Than Just About Data

- Statistics deals with all aspects of data, including planning of data collection.
  - Design of Survey
  - Design of Experiments.

### Design of Survey

How to construct effective surveys.

Here is an example of a double-barreled question:

| Bad Question: Double-barreled Question                                                                                     | Good Question                                                                                                    |
|----------------------------------------------------------------------------------------------------|----------------------------------------------------------------------------------------------------|
| How have teachers and students at your school responded to the new 45-minute lunch period?  ( ) Satisfied  ( ) Unsatisfied | How have <u>teachers</u> at your school reacted to the new 45-minute lunch period?  ( ) Satisfied  ( ) Unsatisfied  How have <u>students</u> at your school reacted to the new 45-minute lunch period?  ( ) Satisfied  ( ) Unsatisfied |

#### **Example 1 Balanced:**

| Very Poor | Poor | Average | Good | Excellent |
|-----------|------|---------|------|-----------|
| 1         | 2    | 3       | 4    | 5         |

#### **Example 2 Unbalanced:**

| Poor | Average | Good | Very Good | Excellent |
|------|---------|------|-----------|-----------|
| 1    | 2       | 3    | 4         | 5         |

#### Design of Experiments

- What is the best recipe?
- Oven Temperature
- Sugar
- Flour
- Eggs

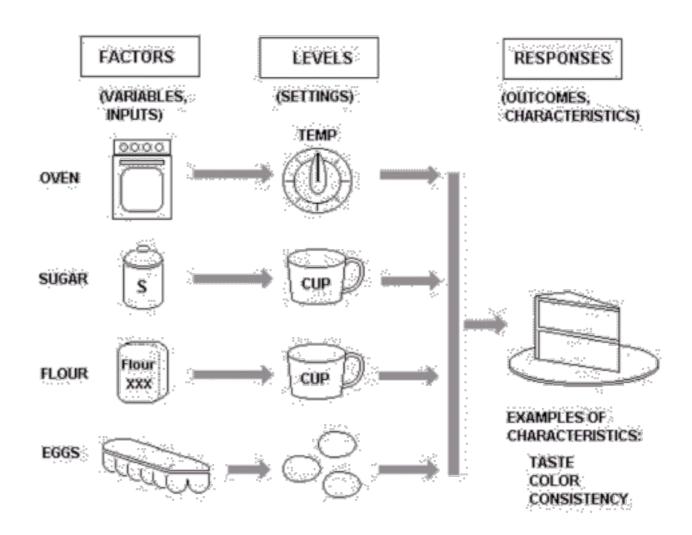

http://www.moresteam.com/toolbox/design-of-experiments.cfm#purposeExperimentation

There are so many data analysis techniques.
 Simplest one: linear regression.

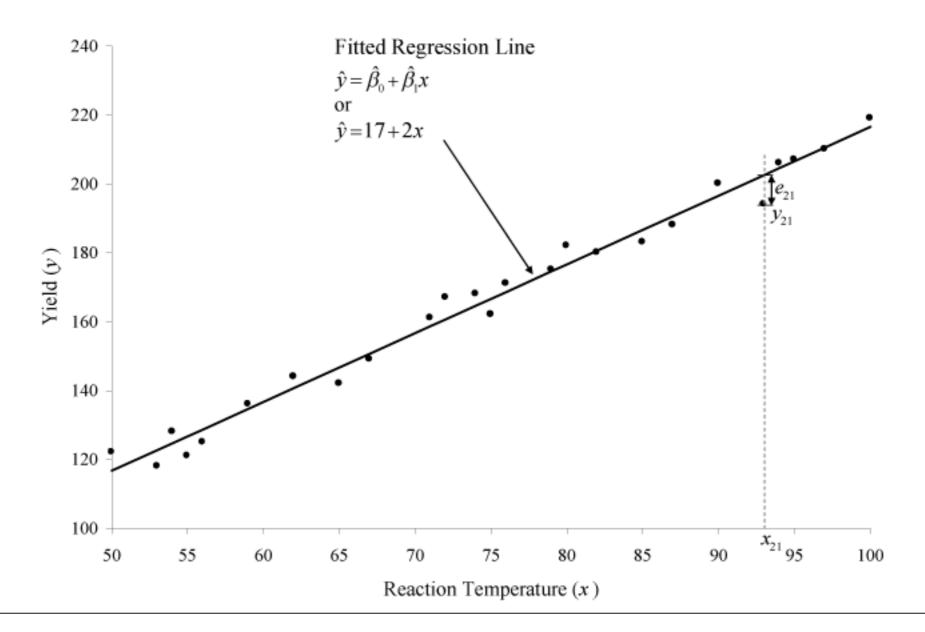

Time Series Model: y-hotel sales v.s. months

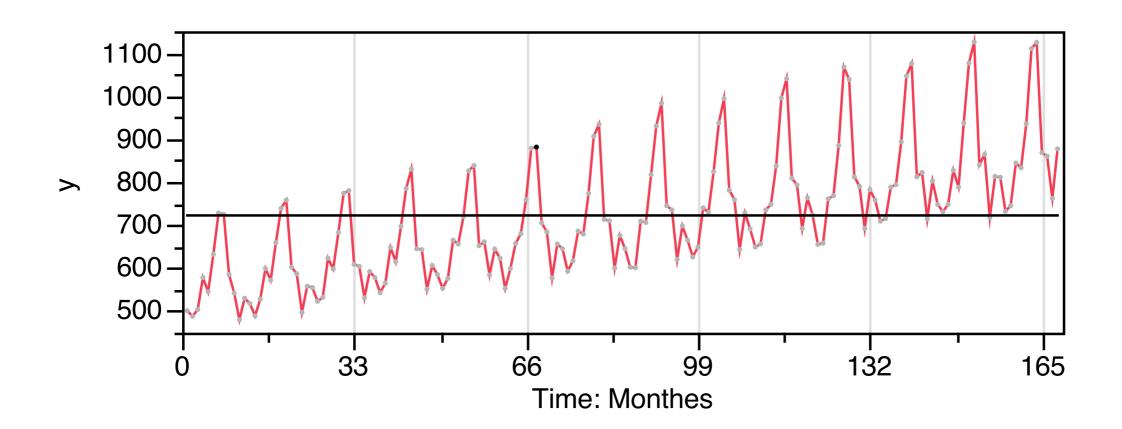

#### Classification

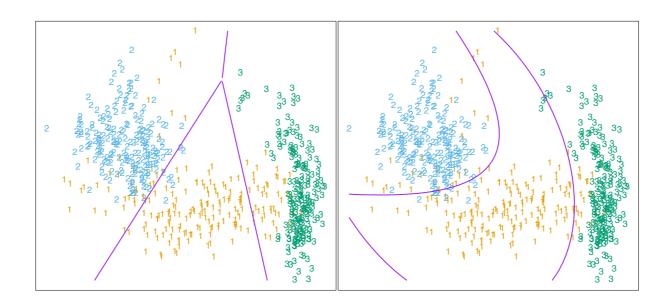

**FIGURE 4.1.** The left plot shows some data from three classes, with linear decision boundaries found by linear discriminant analysis. The right plot shows quadratic decision boundaries. These were obtained by finding linear boundaries in the five-dimensional space  $X_1, X_2, X_1X_2, X_1^2, X_2^2$ . Linear inequalities in this space are quadratic inequalities in the original space.

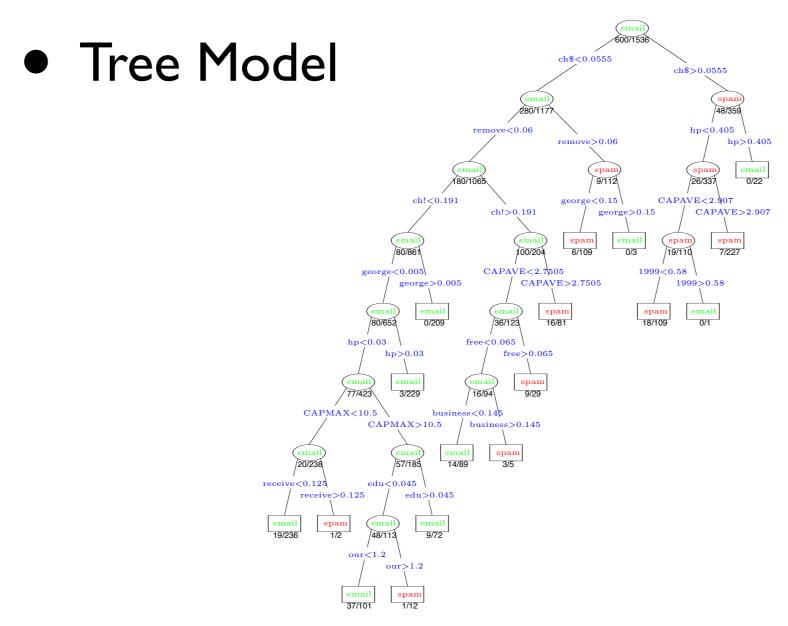

FIGURE 9.5. The pruned tree for the spam example. The split variables are shown in blue on the branches, and the classification is shown in every node. The numbers under the terminal nodes indicate misclassification rates on the test data.

Graphical Model

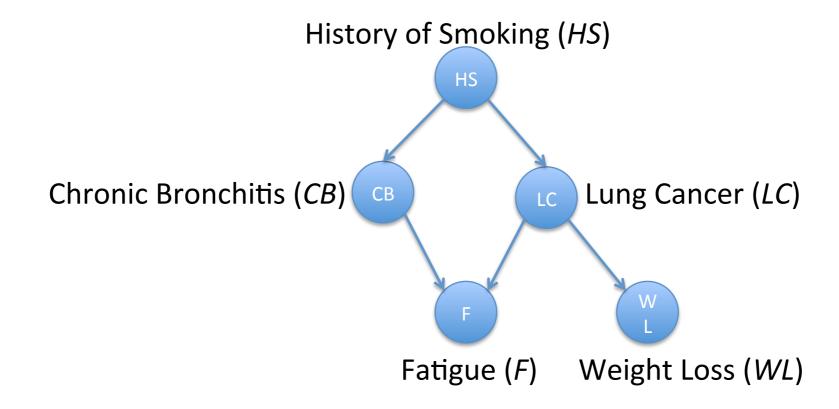

#### Data Visualization

- How to present data: more than just important!
- What's your Economic Outlook?
- The iPhone Economy
- Degree of Debt
- Facebook IPO

# How Statistics can do to you?

- "I keep saying that the sexy job in the next 10 years will be statisticians," said Hal Varian, chief economist at Google. "And I'm not kidding." (http://www.nytimes.com/2009/08/06/technology/ 06stats.html)
- <a href="http://www.youtube.com/watch?v=D4FQsYTbLol">http://www.youtube.com/watch?v=D4FQsYTbLol</a>

#### To begin with

- MATH 474: probability and statistics
- MATH 476: Statistics
- MATH 484: Regression and Forecasting
- MATH 569: Statistical Learning

• ...